# WELCOME TO THE ENVIRONMENTAL ENHANCEMENT AND MITIGATION PROGRAM (EEMP) WORKSHOP

- We will begin shortly.
- Please mute your microphone and turn off your video.
- If you have a question or have technical difficulties, please use the chat box.

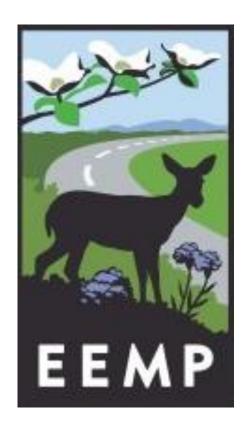

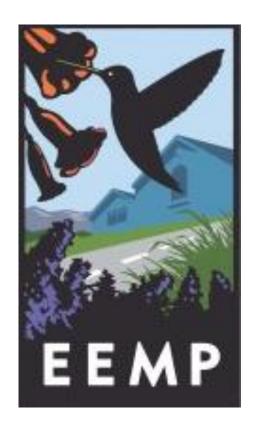

Environmental Enhancement and Mitigation Program (EEMP) 2024

#### Agenda

**Funding Availability** 

**Statutory and Program Requirements** 

**Evaluation and Scoring** 

**Project Proposal Submission** 

**Timeline** 

**Questions and Answers** 

Bonus: Finding a Suitable RTF

## **Purpose and Authority**

Purpose: Help mitigate environmental impacts caused by the construction of transportation facilities.

Funding: Up to \$6.7 million each year

Authority: Streets & Highways Code §164.56

#### 2024 Funding

Available \$6.7 million

Development Projects

Max \$750,000

**Acquisition Projects** 

Max \$1.5 million

Matching Funding = competitiveness

But NOT REQUIRED

#### **Geographic Distribution**

#### **Award Goal:**

- > Southern 60%
- > Northern 40%

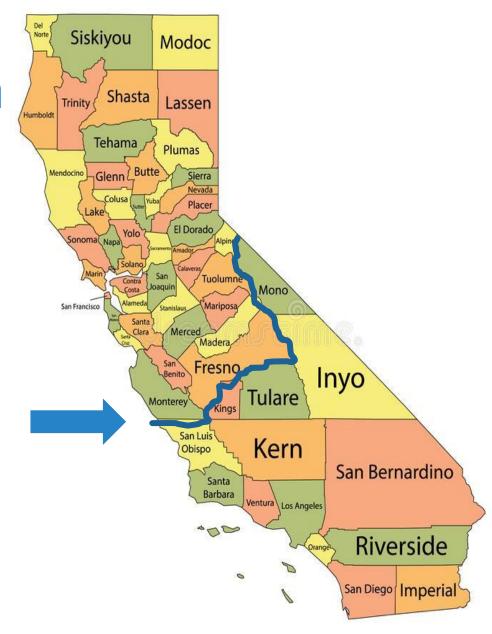

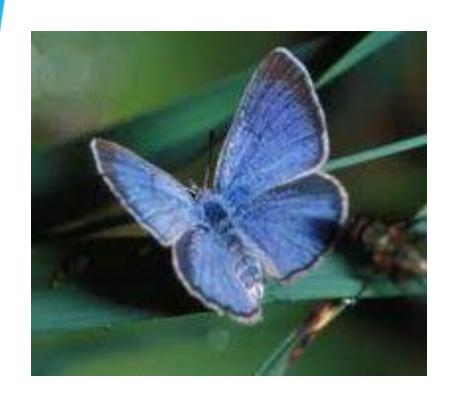

# Statutory Requirements

#### Eligible Applicants

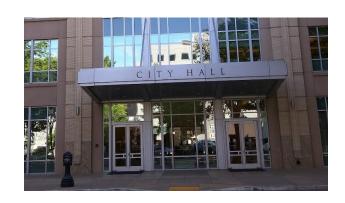

**Local Government** 

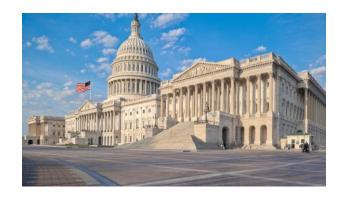

**Federal** 

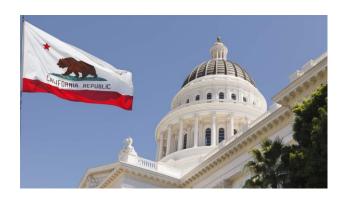

**State** 

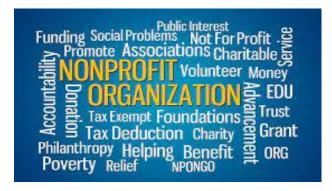

501(c)(3) Nonprofits

#### One Proposal: Two Projects

The Related
Transportation Facility
(RTF) Project

Causes negative environmental impacts

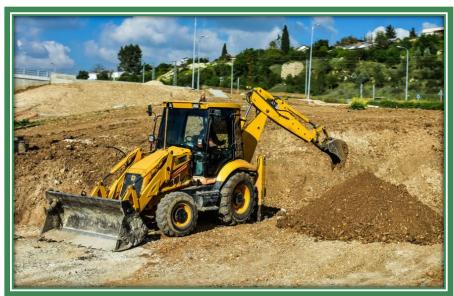

The EEM Project

Mitigates negative environmental impacts

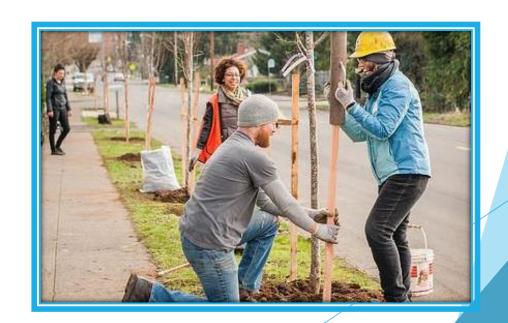

#### **Examples of RTFs**

- > Public Street
- - Trains
  - Ports
  - Light rail lines
  - City Streets
  - Airports

- > Highway
- Mass Transit Guideway > Appurtenant Features
  - Park & Ride Facilities
  - HOV Lanes
  - Transit Stations

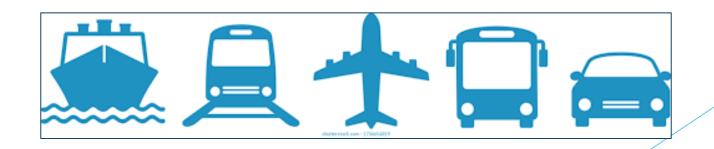

#### Eligible RTF Projects

- Existing facilities
  - Where construction started after January 1, 1990

#### OR

- > Facilities not yet under construction
  - Where the project is fully funded
  - And included in an adopted STIP or a locally adopted RTIP and a Certified Capital Outlay Program

#### **AND**

CEQA Complete

#### The RTF <u>cannot</u> be

- > Maintenance
  - pavement resurfacing
  - painting bridges
  - replanting
- Mitigation
  - sound walls
  - bike lanes

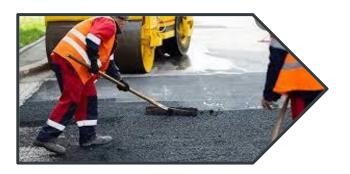

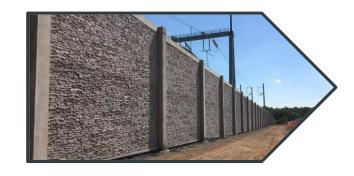

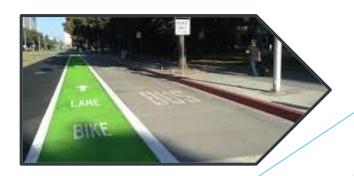

#### Relationship between the EEM and RTF

The EEM project mitigates, either directly or indirectly,

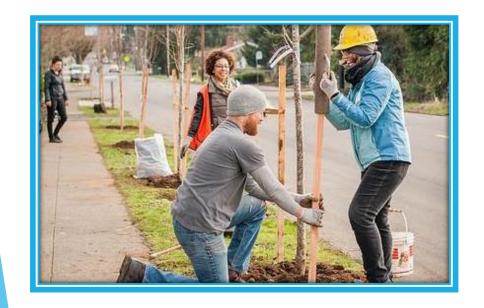

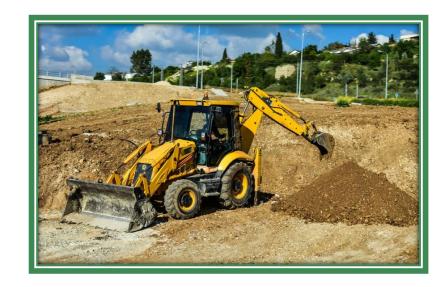

adverse environmental impacts caused by construction of an RTF

#### Adverse Environmental Impacts of RTF

**CEQA Document** 

| Master Plan Commitments/<br>Mitigation Measures                                                                                                    | Potential Impact<br>Being Addressed                                 | Timing of<br>Implementation                                                                                                    | Monitoring<br>Frequency                                          | Actions Indicating<br>Compliance                                                                              |  |
|----------------------------------------------------------------------------------------------------|---------------------------------------------------------------------|----------------------------------------------------------------------------------------------------|------------------------------------------------------------------|----------------------------------------------------------------------------------------------------|--|
| Endangered and Threatened Species                                                                                                    |                                                                     |                                                                                                    |                                                                  |                                                                                                    |  |
| Riverside Fairy Shrimp Habitat Restoration. LAWA or its designee shall undertake mitigation for direct impacts to 0.04 acre (1,853 square feet) of degraded wetland habitat containing embedded cysts of Riverside fairy shrimp and potential indirect impacts to 1.26 acres of degraded wetland habitat containing embedded cysts of the Riverside fairy shrimp. As specified in the Biological Opinion, soils containing embedded cysts of the Riverside fairy shrimp in 0.04 acres (1,853 square feet) shall be salvaged and relocated to property owned by the FAA and designated a habitat preserve at the former Marine Corps Air Station at El Toro, or comparable site(s) approved by the USFWS at a ratio of not more than 3:1. The 1.26 acres of degraded wetland habitat containing embedded cysts of the Riverside fairy shrimp retained on the LAX airfield shall be avoided through the implementation of construction avoidance measures, including Best Management Practices (BMPs), and the creation of a buffer area around the occupied, degraded areas. The FAA shall oversee the development of a Vernal Pool Creation, Maintenance, and Monitoring Plan for the embedded cysts to ensure that Alternative D would be consistent with the recommendations provided in the Recovery Plan for Vernal Pools of Southern California, and with the conservation measures provided in the Biological Opinion. LAWA shall be responsible for all costs identified in the Vernal Pool Creation, Maintenance, and Monitoring Plan related to off-site relocation of soils containing cysts of the Riverside fairy shrimp, including entitlement for use and designation for long-term conservation, site preparation, monitoring, and maintenance.  Ongoing Section 7 consultation among LAWA, FAA, and USFWS has been necessary to identify suitable mitigation sites | Loss of occupied<br>habitat of endangered<br>Riverside Fairy Shrimp | Preparation of Habitat Restoration Plan for Riverside Fairy Shrimp prior to issuance of grading or demolition permit for any project impacting the Riverside Fairy Shrimp; Implementation per Habitat Restoration Plan | As per Habitat<br>Restoration Plan for<br>Riverside Fairy Shrimp | Preparation of Habitat<br>Restoration Plan for<br>Riverside Fairy<br>Shrimp;<br>Periodic Monitoring<br>Report |  |

#### Letter from Lead Agency

#### APPENDIX B - LETTER FROM THE LEAD AGENCY Responsible for CONSTRUCTION OF Related Transportation Facility (RTF)

This letter is required with each EEM Project Proposal

Instructions to the Lead Agency responsible for construction of the RTF: The Environmental Enhancement and Mitigation (EEM) Program awards up to \$7 million each fiscal year for grants to mitigate the environmental impacts of modified or new public transportation facilities. Please provide a letter describing construction of a new Transportation Facility or modification / enhancement of an existing Transportation Facility.

Send this letter, on Lead Agency stationery, to the Applicant for inclusion in their project proposal package <u>prior</u> to the online submission deadline of 5:00 pm on Friday, March 5, 2021.

Provide the following information about the RTF:

- Describe the RTF construction or modification or planned construction or modification.
- What is the location of the RTF?
- 3. When did the RTF construction or modification begin? When was it completed?
- 4. What type of Environmental Review was required?
- 5. When was the Environmental Review completed?
- Provide State Clearinghouse Number of the completed Environmental Review.
- Was mitigation required? If so, please describe the type of habitat impacted and list the required mitigation.
- 8. Have the environmental mitigation measures been started or completed?
- 9. If the RTF is planned, what is the projected construction start date? Completion date?
- 10. What is the funding source for the RTF?

Provide the following information about the proposed EEM Project:

- 11. Name of the EEM Project.
- 12. Is the EEM Project the required mitigation for the RTF? If yes, please describe how the project mitigates the impacts of the RTF?
- 13. If Applicant is applying under Mitigation Projects Beyond the Scope of the Lead Agency Category, please provide a statement of concurrence explaining how the ability to effectuate the mitigation or enhancement measures are beyond the scope of the lead agency responsible for assessing the environmental impact of the proposed transportation improvement.
- 14. Is the proposed EEM project incompatible with the RTF? If so, does it interfere with the operation or safety of the RTF? (please explain.)

- 15. Does the proposed EEM project limit or interfere with planned or anticipated future improvements to the RTF? (If it interferes, please explain.)
- Describe any concerns about the proposed EEM project (e.g., design, safety, tree density, other.)
- Are you aware of another EEM project previously undertaken to mitigate the impact of this RTF? (If you have knowledge of the project, please explain.)
- 18. Do you have any knowledge why the Applicant would not be able to complete this project?

#### Please include:

Signature of Transportation Agency Representative, Title, Date Signed

Name of Transportation Agency

Contact information (address, phone, email)

This letter is purely informational and does not indicate support for the proposed EEM project. If the proposed EEM project is on property owned by the Lead Agency, a separate letter of permission must be provided.

## Contact the Lead Agency Early

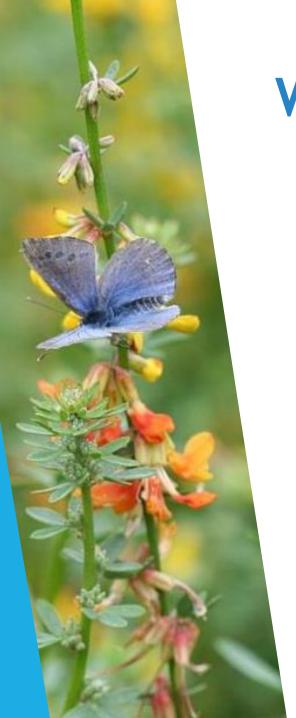

#### Where to find eligible RTFs

- City or County Transportation Departments
- Regional Transit Agencies
- Metropolitan Transit Authorities
- Councils of Local Governments
- Metropolitan Planning Organizations
- Caltrans District Office

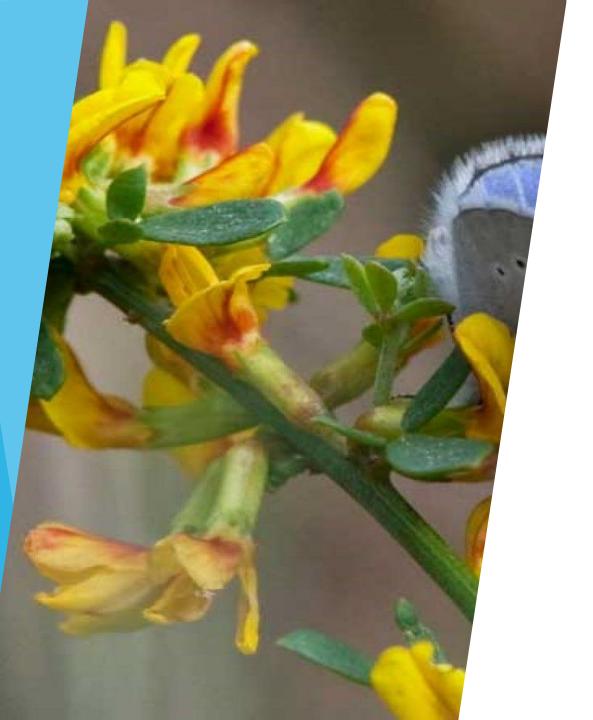

Eligible Project Categories

#### 3 EEM Project Categories

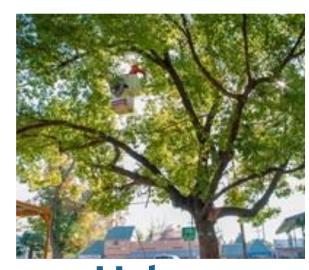

Urban Forestry

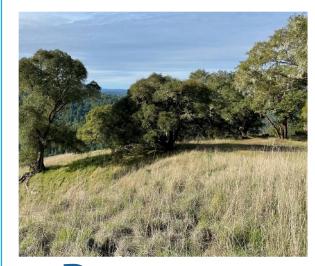

Resource Lands

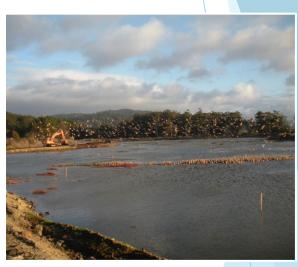

Mitigation Beyond the Scope of the Lead Agency

#### 1. Urban Forestry

Projects to offset vehicular emissions of CO<sub>2</sub> through tree and other planting

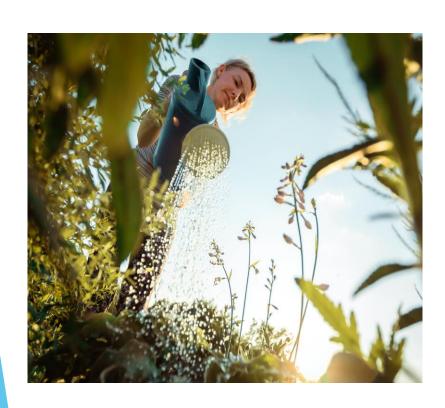

- Urban streets and medians
- School campuses and urban parks
- Vacant lots and abandoned sites
- Urban creeks restoration

#### **Urban Forestry Example**

**Greening Industrial Downtown Los Angeles** 

**Before** 

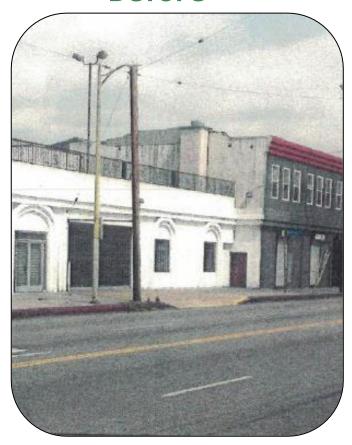

**After** 

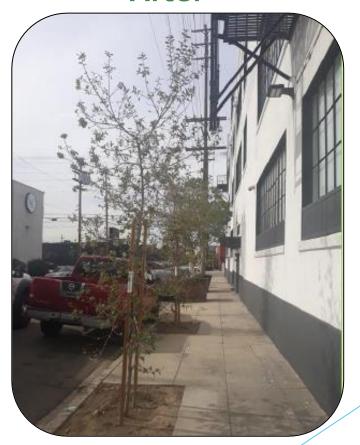

#### 2. Resource Lands

Acquisition, restoration, or enhancement

- ▶ Wetlands
- **▶** Forests
- **▶** Meadows
- **▶** Coastal Estuaries
- Grazing Land

- **▶** Grasslands
- ► Creeks & Streams
- **▶** Wildlife Habitat
- **▶** Wildlife Corridors
- ► Fish Passages

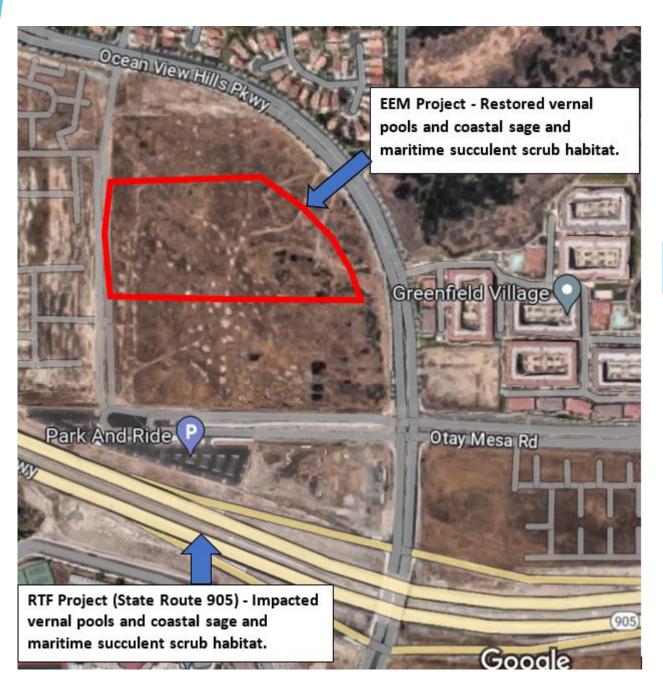

## Resource Lands

#### Resource Lands Example - Restoration

Cochran Creek & Quail Slough Enhancement Project

**Before** After

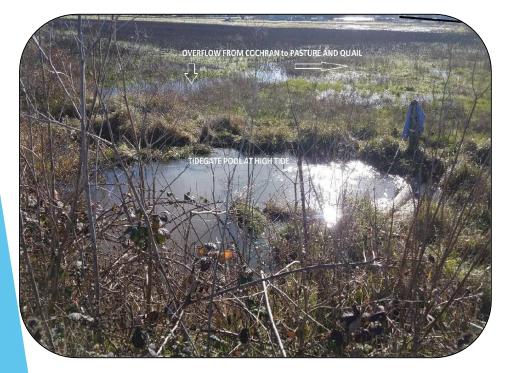

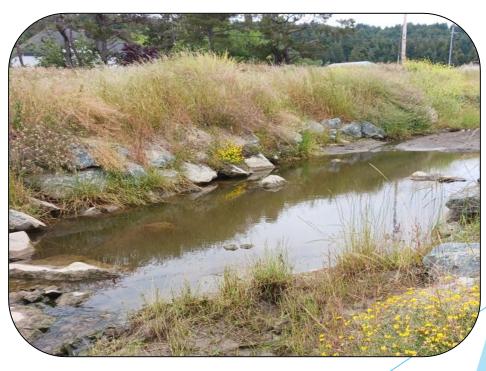

# 3. Mitigation Projects Beyond the Scope of the Lead Agency

Projects where the mitigation measures required for the RTF are beyond the lead agency's ability to effectuate.

#### Ineligible Project Examples

- No clear connection between RTF's impacts and proposed EEM project
- ► Ineligible RTF's
- Planning-only or maintenance projects
- Commuter trails
- Trees over 15-gallons included in design
- Development contingent on future acquisition of land

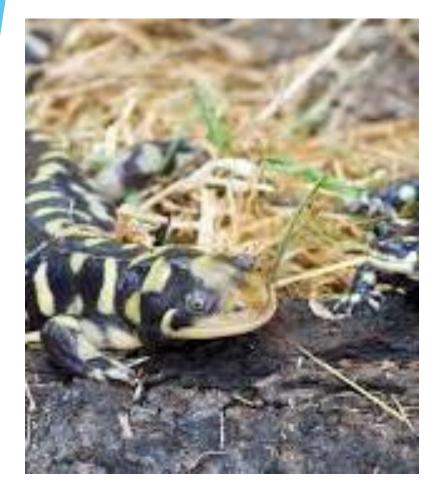

California Tiger Salamander

# Project Selection Process

#### **Three-Step Selection Process**

Step One: Project Proposal

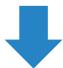

Step Two: On-Site Field Visit

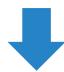

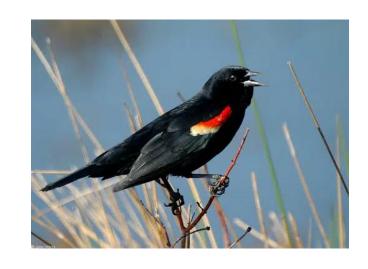

Step Three: Supporting Documentation

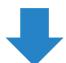

Funding Awards to Most Competitive Projects

# RAPTR - Resources Agency Project Tracking and Reporting

https://raptr.resources.ca.gov/

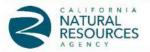

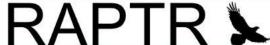

Home

Contact Us

Opportunitie:

eaister L

Welcome

Welcome to the Resources Agency Project Tracking and Reporting (RAPTR) system. If you are new to RAPTR, please start by clicking 'Register' below. For those already registered, please click on 'Log In'.

Register

Log In (all users)

#### **Helpful Information**

- What's new in the California Natural Resources Agency
- User's Guide for Grant Applicants
- · Questions or Comments?

#### **Project Evaluation Criteria**

| General Criteria                                                       | 0-50 |
|------------------------------------------------------------------------|------|
| Mitigation and Enhancement                                             | 0-15 |
| > Statewide Project Goals                                              |      |
| Other Sources of Funds/Local Cash Contributions                        | 0-5  |
| Project Readiness/Organizational Capacity                              | 0-15 |
| Community Participation and Other Benefits                             |      |
| Project Criteria                                                       | 0-50 |
| Urban Forestry                                                         |      |
| o Suitability                                                          | 0-20 |
| o Sustainability                                                       |      |
| o Cost Effectiveness                                                   |      |
| Resource Lands                                                         |      |
| <ul> <li>Resource Value of Lands Lost or Injured by the RTF</li> </ul> | 0-10 |
| o Resource Value of EEM Project Lands                                  | 0-20 |
| o Sustainability                                                       | 0-10 |
| o Cost Effectiveness                                                   |      |
| Mitigation Project Beyond the Scope of the Lead Agency                 |      |
| o Suitability                                                          | 0-5  |
| o Elements of Mitigation                                               |      |
| o Sustainability                                                       |      |
| o Cost Effectiveness                                                   |      |
|                                                                        |      |
| Total Points Possible                                                  | 100  |

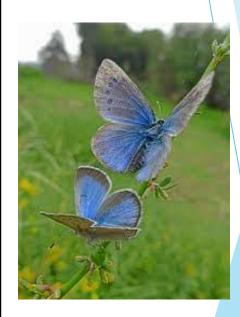

El Segundo Blue Butterfly

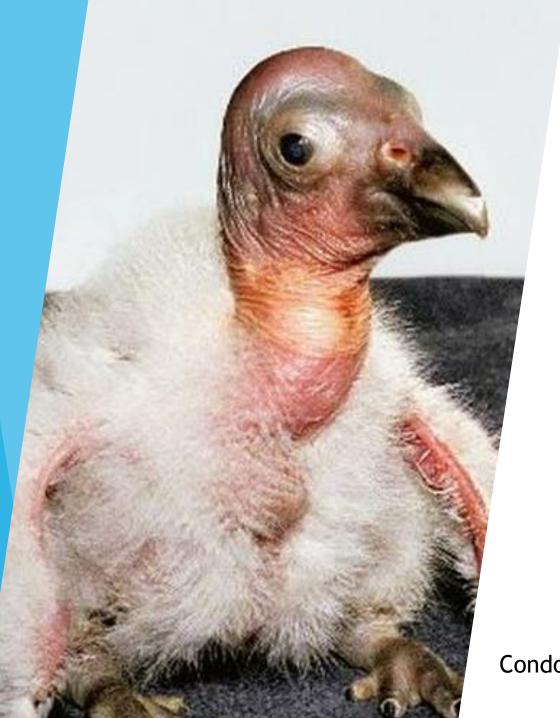

# Step 1 -Project Proposal

Condor chick

#### Step 1: Project Proposal and Attachments

- General Project Information
- Project Summary and Questions
  - List expected project deliverables
  - Do not cut and paste answers
  - Provide unique answers to each question
  - If a question doesn't apply, explain why
- Attachments
  - Make sure to upload <u>all</u> required attachments

#### **Step 1 - Project Summary and Questions**

#### <u>General</u>

- Mitigation/Enhancement
- Statewide Project Goals
- Other Contributions
- Project Readiness/
  Organizational Capacity
- Community Participation and Benefits

#### **Project Specific**

- Urban Forestry
- Resource Lands
- Mitigation Beyond Scope of Lead Agency

#### General Criteria - Mitigation/Enhancement

Describe the RTF

Adverse Environmental Impacts

Required Mitigation

#### General Criteria - Statewide Project Goals

Improved Air/Water Quality Decreased Resource/Energy Consumption Increased Adaptability to Climate Change

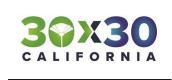

Increased Local Water Supply Reliability

Increased Biodiversity

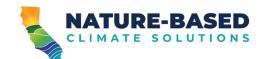

► EO N-82-20 ► Pathways to 30 x 30 CA ► Natural & Working Lands Climate Smart Strategy

#### General Criteria - Project Readiness

#### <u>Development</u>

- Design/Permitting
- Site Control

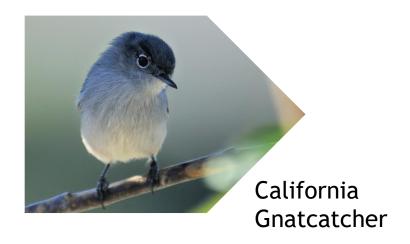

#### **Acquisitions**

- Willing Seller
- Fundraising Needs

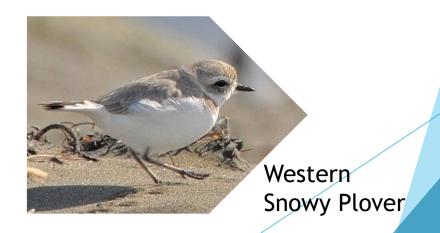

#### General Criteria - Organizational Capacity

- Fiscal Capacity
- Prior Project/Grant Experience

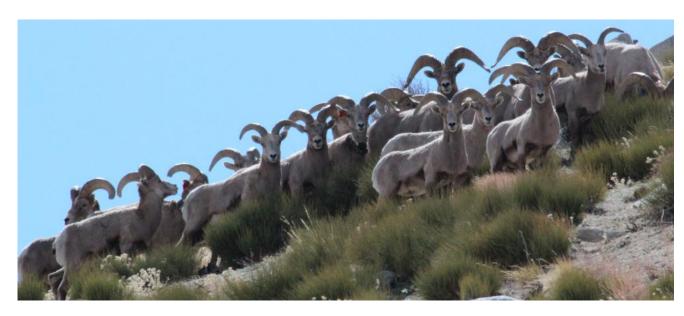

California Bighorn Sheep showing organizational capacity

## General Criteria - Community Participation and Benefits

### Meaningful Tribal outreach and collaboration:

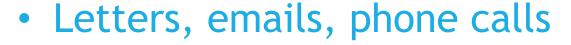

Updates to tribe

Cahuilla

Achumawi

- Develop project with tribal leadership
- Meet with tribal consortiums
  - Ensure project benefits to local tribe
  - Provide contracting opportunity to tribe

## **Project-Specific Criteria**

#### **Examples:**

- Urban Forestry
  - How project will mitigate CO<sub>2</sub>
     emissions created by RTF
- Resource Lands
  - How the Resource Lands were directly impacted by RTF
  - How the EEM lands will mitigate detriment to the Resource Lands

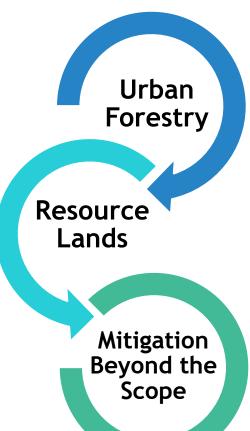

## **Project-Specific Criteria**

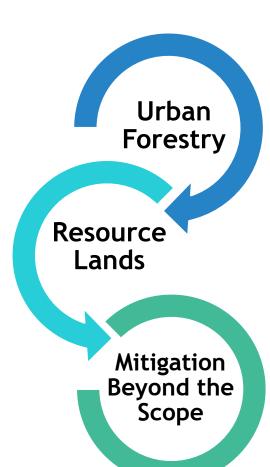

- Sustainability
  - Plantings (not larger than 15-gallon)
  - Water Use Efficiencies
  - Long-term maintenance plans
  - Ongoing stewardship plans
- Cost Effectiveness
  - Establishment cost of plantings
  - Fair Market Value of acquisitions

## **Step 1 Required Attachments**

#### The following should be uploaded into RAPTR as attachments:

- Project Proposal Form Signature Page (Appendix B)
- Project Proposal Questions (Appendix C)
- Letter from Lead Agency Responsible for RTF (Appendix D)
- Environmental Compliance (Appendix E)
- Cost Estimate (Appendix F or G)
- Project Map, Assessor Parcel Map(s) and Photographs
- Property Data Sheet (Appendix H)

#### For Urban Forests and Restoration Projects Only (Upload to RAPTR)

- Site Plan (Development Project Only)
- Plant Palette (Development Project Only)

#### For Acquisition Projects Only (Upload to RAPTR)

- Willing Seller Letter (Appendix J)
- Preliminary Title Report

## **Cost Estimate - Development**

- Show all funding sources
- Do not split line-item costs between grant and other funders
- 25% cap non-construction
- 15% cap on Indirect Costs (15% of direct costs, development projects only)
- 10% cap contingency
- Double check calculations

| Task   | Description                                                         |    | Total*       |    | EEM Grant  | Los Angeles Dept.<br>of Airports |              |  |
|--------|---------------------------------------------------------------------|----|--------------|----|------------|----------------------------------|--------------|--|
| 1.0    | Non-Construction Costs                                              |    | Į.           |    |            |                                  |              |  |
| 1.1    | Direct Project Management                                           | \$ | 27,692.00    | \$ | -          | \$                               | 27,692.00    |  |
| 1.2    | Protected Species Management & Reporting                            | \$ | 300,000.00   | \$ | ē          | \$                               | 300,000.00   |  |
| 1.3    | Landscape Plan                                                      | \$ | 20,000.00    | \$ | 12         | \$                               | 20,000.00    |  |
| 1.4    | Data Collection                                                     | \$ | 33,909.00    | \$ | 33,909.00  | \$                               | -            |  |
| 1.5    | Restoration Progress & Invasive<br>Monitoring Reporting             | \$ | 7,798.00     | \$ | 8          | \$                               | 7,798.00     |  |
|        | Non-Construction Subtotal (not to exceed 25% of grant) <sup>†</sup> | \$ | 389,399.00   | \$ | 33,909.00  | \$                               | 355,490.00   |  |
| 2.0    | Construction Costs                                                  |    |              |    |            |                                  |              |  |
| 2.1    | Invasive Plant Control - Removal                                    | \$ | 290,080.00   | \$ | 290,080.00 | \$                               | <u>;</u> q   |  |
| 2.2    | Invasive Plant Control - Herbicides                                 | \$ | 20,778.00    | \$ | 20,778.00  | \$                               | 12           |  |
| 2.3    | Planting of Native Species                                          | \$ | 155,233.00   | \$ | 155,233.00 | \$                               | -            |  |
| 2.4    | Funding Acknowledgement Sign                                        | \$ | 1,200.00     | \$ |            | \$                               | 1,200.00     |  |
| 3.0    | Post-Construction Costs                                             |    |              | -  |            |                                  |              |  |
| 3.1    | Active Site Management                                              | \$ | 1,226,900.00 | \$ | R          | \$                               | 1,226,900.00 |  |
|        | Construction Subtotal                                               | \$ | 1,694,191.00 | Ş  | 466,091.00 | \$                               | 1,228,100.00 |  |
| Indire | ct Costs (not to exceed 15% of direct costs)                        |    |              |    |            | 1                                |              |  |
| Conti  | ngency (not to exceed 10%)                                          |    |              |    |            |                                  |              |  |
|        | Project Grand Total                                                 | c  | 2,083,590.00 | s  | 500,000.00 | s                                | 1,583,590.00 |  |

## **Cost Estimate - Acquisition**

| Project Title:                                                              |             |                             |                 |                 |                 |
|-----------------------------------------------------------------------------|-------------|-----------------------------|-----------------|-----------------|-----------------|
| Assessor's Parcel Number(s)                                                 | Acreoge     | Indicate Fee<br>or Easement |                 |                 | ddress          |
|                                                                             | ACQUISITIO  | N COST ESTIMA               |                 |                 |                 |
|                                                                             | Total Cost* | EEM Grant                   | Other<br>Funder | Other<br>Funder | Other<br>Funder |
| Estimated Fair Market Value                                                 |             |                             | 40              | 6 6             |                 |
| Relocation Costs                                                            |             | Q.                          | 40              | 6 8             |                 |
| Preliminary Title Reports, Appraisal                                        |             |                             |                 |                 |                 |
| Escrow fees, Title Insurance,<br>Closing Costs                              | 4. ·        | 2                           | %<br>82         | ii<br>ia a      |                 |
| Surveying (limited to boundary line adjustments)                            |             | 8                           | 2               |                 |                 |
| Direct Costs -Staff and Consultants<br>(limited to \$15,000 per grant)**    |             |                             |                 |                 |                 |
| State appraisal/transaction review,<br>etc. (budget > \$10,000)             | \$10,000    |                             |                 |                 |                 |
| Baseline Conditions Report<br>(required for conservation<br>easements only) | - F         | S                           | 9.0             | -               |                 |
| Confingency (not to exceed 10% of grant)                                    | 8           | 0                           | 83              | - 83            |                 |
| Funding Acknowledgement Sign<br>(Required)                                  |             | 5                           | 8               |                 |                 |
| Other (specify)                                                             |             |                             |                 |                 |                 |
| Grand Total                                                                 | 1           |                             | 26              |                 |                 |

<sup>&</sup>quot;All invoices and receipts for project expenditures from all funding sources will be retained and made available for state audit.

- Show all funding sources
- List APNs
- Acreage
- Fee or Easement?
- Budget \$10,000 for DGSAppraisal Review

<sup>&</sup>quot;"Only direct project management costs are eligible; no overhead/indirect costs are reimbursable. In-service payroll may not include a "billable rate" or administrative cost allocation.

## **Property Data Sheet**

Complete the Property Data Sheet listing each parcel included in the proposed project, as well as the owner(s) of each parcel. Include any clarifying comments below. Attach additional sheets if necessary.

|      |                      |                              |           | ow<br>app<br>ind | arcel(<br>ned b<br>olican<br>icate<br>owner | y<br>t(s),<br>type  | For all parcels,<br>indicate<br>document used<br>to demonstrate<br>ownership | If parcel(s) not owned by<br>applicant(s), indicate<br>document verifying<br>long-term permission to<br>develop and maintain |       |     | &M to be             |                     |                          |                                   |
|------|----------------------|------------------------------|-----------|------------------|---------------------------------------------|---------------------|------------------------------------------------------------------------------|----------------------------------------------------------------------------------------------------|-------|-----|----------------------|---------------------|--------------------------|-----------------------------------|
| No   | Owner Name           | Assessor Parcel<br>Number(s) | Acreage   | Fee Simple       | Easement                                    | Other<br>(describe) | Proof of<br>Ownership (tax<br>bill, grant deed,<br>etc.)                     | O&M<br>Agreement                                                                                                    | Lease | JPA | Letter from<br>Owner | Other<br>(describe) | Entity to perform<br>O&M | # of years O&M to be<br>performed |
| 1    |                      |                              |           |                  |                                             |                     |                                                                              |                                                                                                    |       |     |                      |                     |                          |                                   |
| 2    |                      |                              |           |                  |                                             |                     |                                                                              |                                                                                                    |       |     |                      |                     |                          |                                   |
| 3    |                      |                              |           |                  |                                             |                     |                                                                              |                                                                                                    |       |     |                      |                     |                          |                                   |
| 4    |                      |                              |           |                  |                                             |                     |                                                                              |                                                                                                    |       |     |                      |                     |                          |                                   |
| 5    |                      |                              |           |                  |                                             |                     |                                                                              |                                                                                                    |       |     |                      |                     |                          |                                   |
| 6    |                      |                              |           |                  |                                             |                     |                                                                              |                                                                                                    |       |     |                      |                     |                          |                                   |
| 7    |                      |                              |           |                  |                                             |                     |                                                                              |                                                                                                    |       |     |                      |                     |                          |                                   |
| 8    |                      |                              |           |                  |                                             |                     |                                                                              |                                                                                                    |       |     |                      |                     |                          |                                   |
| 9    |                      |                              |           |                  |                                             |                     |                                                                              |                                                                                                    |       |     |                      |                     |                          |                                   |
| 10   |                      |                              |           |                  |                                             |                     |                                                                              |                                                                                                    |       |     |                      |                     |                          |                                   |
| Con  | Comments:            |                              |           |                  |                                             |                     |                                                                              |                                                                                                    |       |     |                      |                     |                          |                                   |
| Tota | I Number of Parcels: |                              | Total Nur | nber             | of Ac                                       | res:                |                                                                              |                                                                                                    |       |     |                      |                     |                          |                                   |

Assessor Parcel Map 006-015 POR. SEC.1 T.8N., R.4E. M.D.B. & M. ST. 006-0153-011-0000 S CAPITOL MALL § (154)8th Record of Survey, O.S. Bk.40, Pg.6 (7-12-85) Record of Survey, O.S. Bk.39, Pg.42 (5-22-85) Record of Survey, O.S. Bk.38, Pg.31 (7-12-84) Record of Survey, O.S. Bk.47, Pg.38 (5-1-90) CITY OF SACRAMENTO à ST. Assessor's Map Bk. 006 Pq. 015

County of Sacramento, Calif.

## Site Plan

**Development Projects Only** 

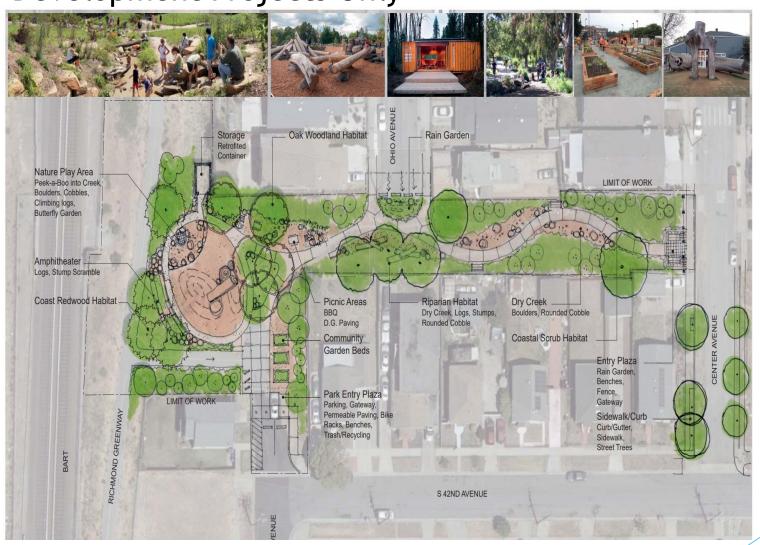

## **Resource Land Category Projects**

Project Area Map

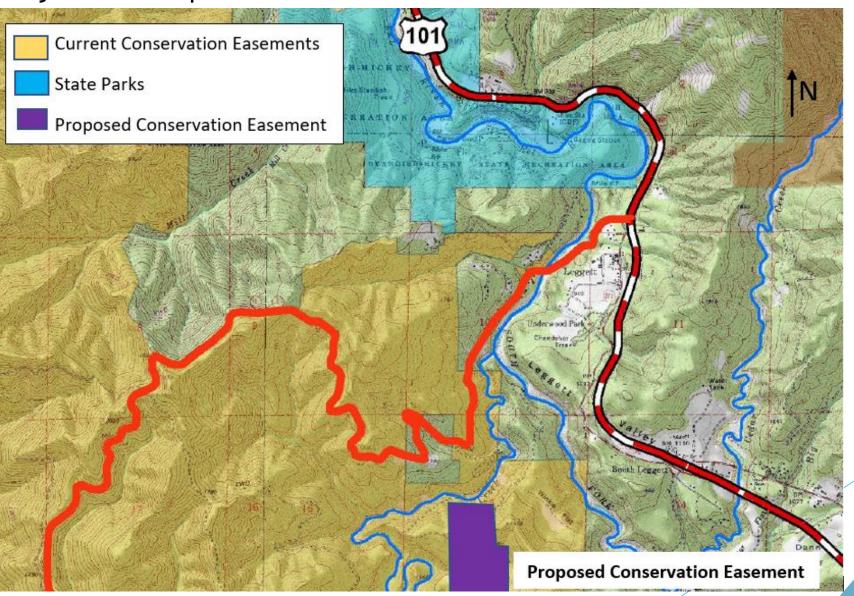

All acquisition packages must include Willing Seller letters from each person on the title. The letter must include the following information and be signed and dated by the legal owner(s) of each parcel to be acquired. Include the legal owner's name in print and their title. If the letter is being signed by a representative of the landowner, include separate legal documents (e.g., trust documents) authorizing them to sign for the landowner.

(Template -- Willing Seller Letter)

Date:

To: California Natural Resources Agency

Environmental Enhancement and Mitigation Program

From: Name(s) of Legal Owner (Trust, etc.)

Address of Legal Owner(s)

Re: Parcel number(s):

County:

Property Address:

# Willing Seller Letter (Acquisitions Only)

#### To Whom It May Concern:

This letter is provided to confirm that (name of owner, trust, etc.), owner of the abovereferenced property, is a willing participant in the proposed real property transaction. Should grant funds be awarded to the grant applicant, (name of grant applicant), then (name of owner, trust, etc.), as Seller, is willing to enter into negotiations for the sale of the real property for a purchase price at or below fair market value.

| Acknowledged:                                    |             |
|--------------------------------------------------|-------------|
|                                                  |             |
| Printed name and title<br>Signature of landowner | Date signed |

## **Acquisition Timeline**

| Activity Description                                                                                     | Approximate Date        |
|----------------------------------------------------------------------------------------------------|-------------------------|
| Submit appraisal, purchase agreement, preliminary title report, and draft conservation easement to State | 10-11 months before COE |
| DGS Review of Appraisal                                                                                  | 8-9 months before COE   |
| Open Escrow & Request Advance into Escrow                                                                | 4 -5 months before COE  |
| Submit final draft grant deed with CNRA-<br>approved deed restrictions/conservation<br>easement          | 3 months before COE     |
| Close of Escrow target                                                                                   | XX/XX/XXXX              |

## HOW TO SUBMIT USING RAPTR CONFIRM REGISTRATION

- Check email & follow instructions to confirm registration
- New users email <u>raptr@resources.ca.gov</u> to notify RAPTR admin of your registration
- RAPTR admin will complete your registration

## HOW TO SUBMIT USING RAPTR Select Grant Opportunity

- Return to RAPTR homepage
- Login with email address and password
- Click "Grants" at top of Menu Bar
- From "Grants" drop box options, select "Submit Proposal"

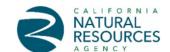

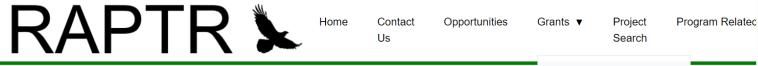

Submit Proposal

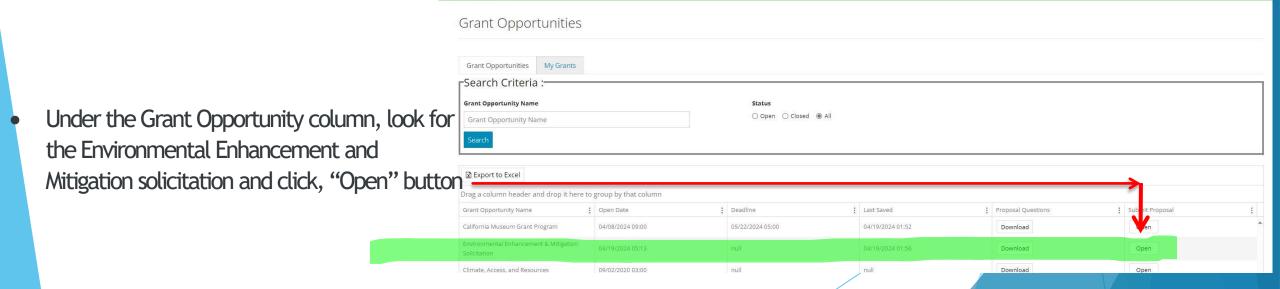

## HOW TO SUBMIT USING RAPTR Key in General Question Responses

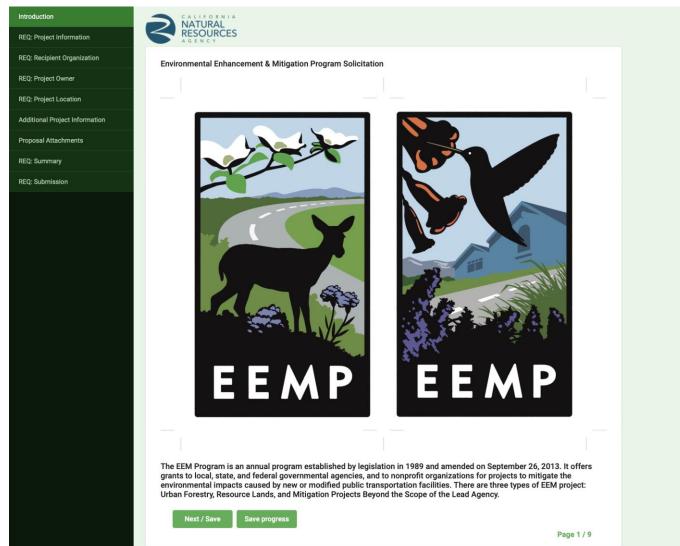

## HOW TO SUBMIT USING RAPTR Proposal Question Responses

Download the Project Proposal Questions depending on what category you are applying under.

Once completed, upload the Word document in RAPTR as an attachment.

## HOW TO SUBMIT USING RAPTR RAPTR Quick Reference Links

 Resources Agency Project Tracking and Reporting system <a href="https://raptr.resources.ca.gov/">https://raptr.resources.ca.gov/</a>

RAPTR User Guide
 RAPTRUserGuideforGrantApplicants.pdf

Help Desk Email (M-F, 9 am to 4 pm)
 RAPTR@resources.ca.gov

## Project Proposal Submission Deadline

June 25, 2024

Before 5:00 pm

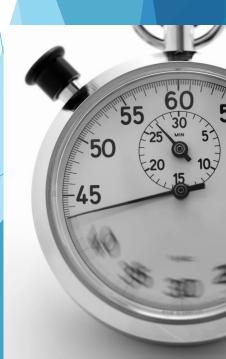

## Step 2 - Field Visit

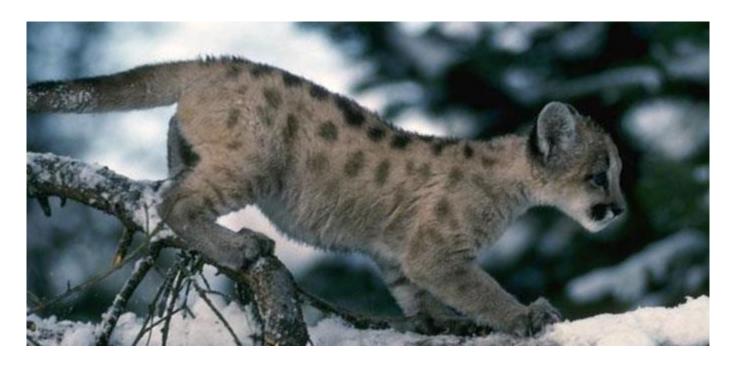

mountain lion cub

## Step 2 - Field Visit

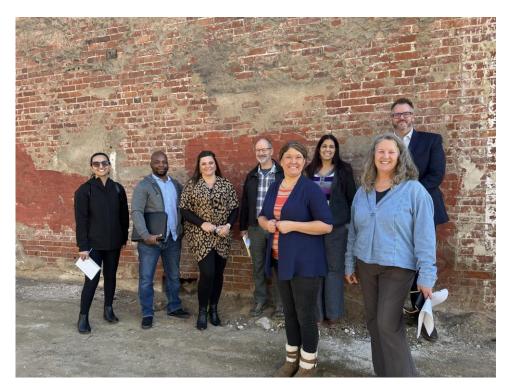

Landowner representatives, entities with jurisdiction, project partners and EEM staff at field visits

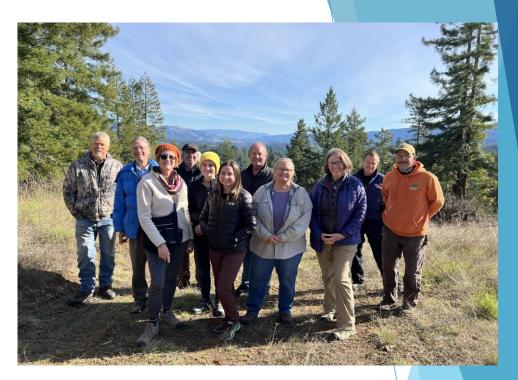

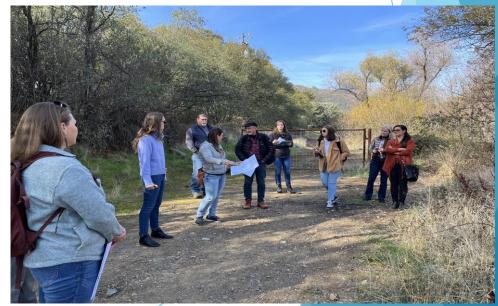

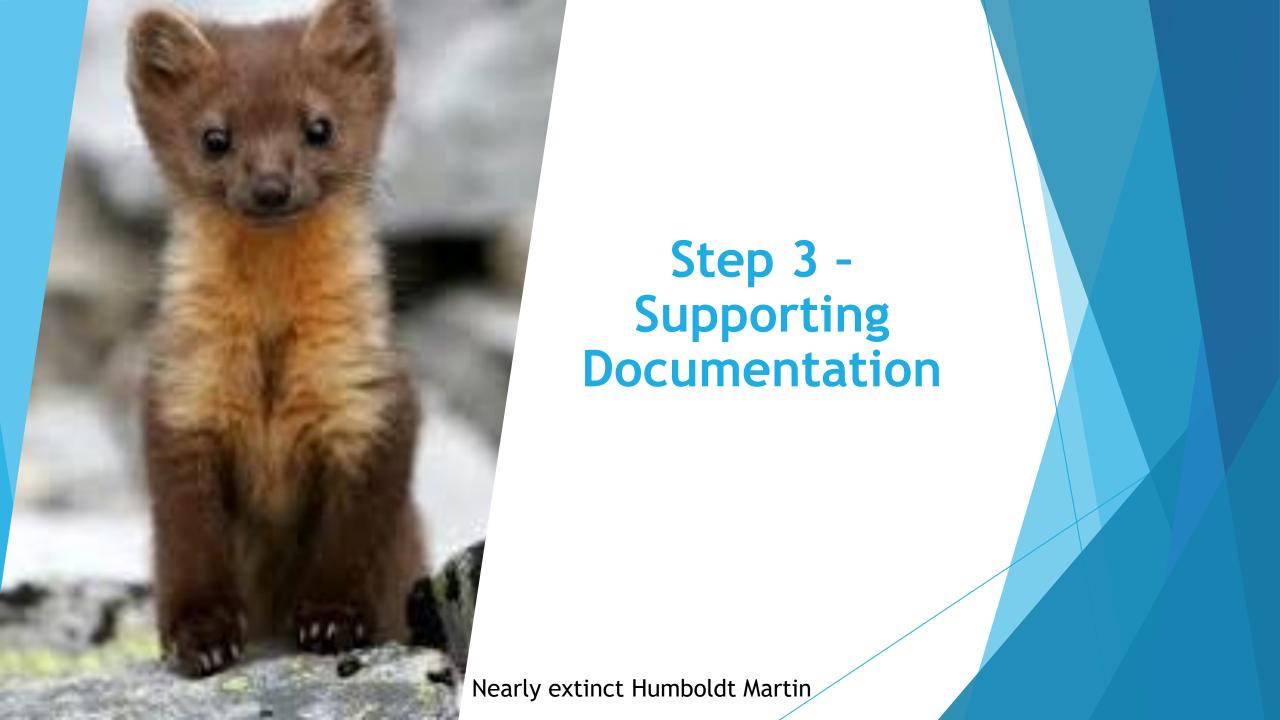

## Supporting Documentation Examples

- Signed Authorizing Resolution
- Eligibility for nonprofits
- Funding Plan
- Appraisal
- Draft Conservation Easement

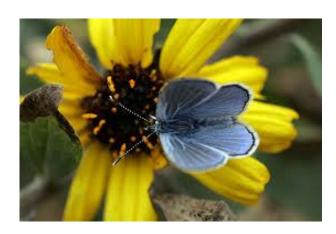

## **Supporting Documentation - Site Control**

Own: YES

O&M: YES

 Ownership Evidence Own: YES

O&M: NO

- Ownership Evidence
- O&M Agreement\*

Own: NO

O&M: YES

- Ownership Evidence
- Development
   Agreement\*
   with Owner
   with O&M
   provisions

Own: NO

O&M: NO

- Ownership Evidence
- Development
   Agreement\*
   with Owner
   and entities
   to do O&M

\* If agreements not yet executed, provide a letter from owner or entity to perform Operations and Maintenance (O&M) stating intent to enter into agreement

## ANTICIPATED TIMELINE

| Solicitation for Project Proposals | April 23, 2024 |
|------------------------------------|----------------|
| Technical Assistance Workshops     | April-May 2024 |
| Project Proposal Deadline          | Jun 25, 2024   |
| Field Visits                       | Oct - Nov 2024 |
| CTC Approval/Awards Announced      | March 2025     |

## Helpful Hints

#### Clear

► What, why, & how much

#### Concise

▶ Be deliberate

#### Cohesive

▶ Be consistent throughout the proposal

### Complete

Use the project checklist to be sure all required documents are submitted

## Questions?

## Website:

resources.ca.gov/grants

## **EEM Project Questions**

eemcoordinator@resources.ca.gov (916) 653-2812

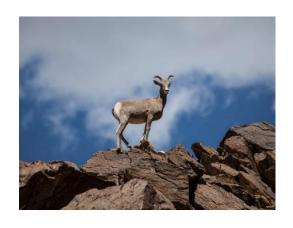

## **RAPTR Help**

RAPTR@resources.ca.gov

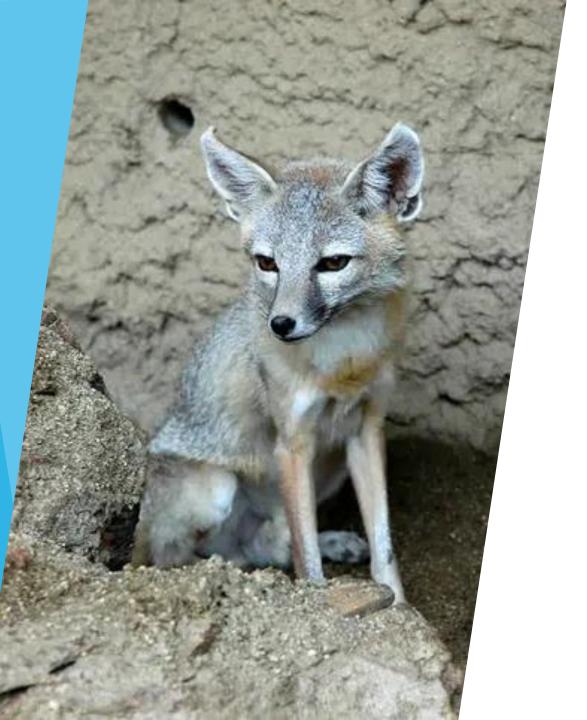

How to Find a
Related
Transportation
Facility (RTF)

## Finding an RTF - First Steps

- Contact local government
- Contact CALTRANS
- Contact Area Government (ABAG, SCAG)
- Research areas of similar habitat
- Research CEQAnet

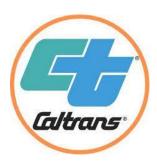

#### **CALTRANS TWELVE DISTRICTS**

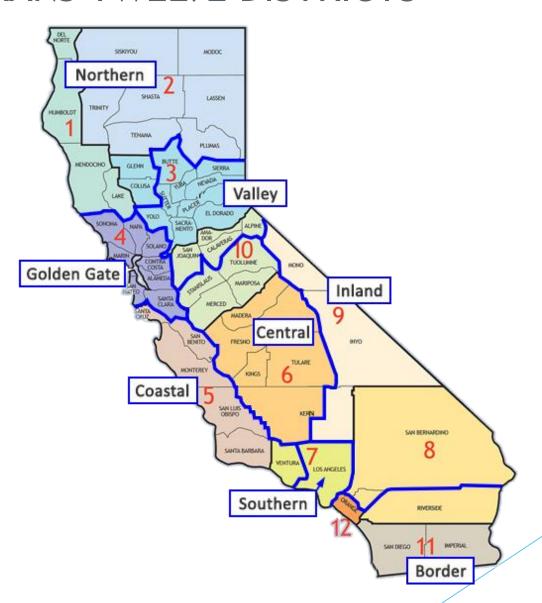

## **CEQAnet**

https://ceqanet.opr.ca.gov/

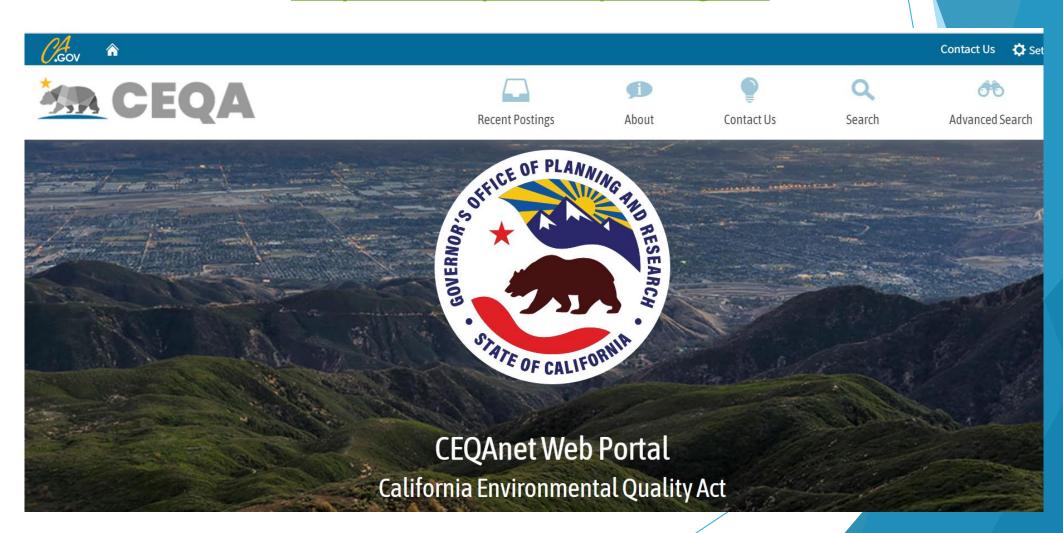

## CEQAnet Search- Advance Search

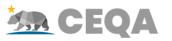

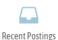

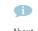

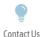

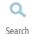

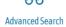

#### Query the CEQAnet Database

- CALTRANS
- Development project on periphery of cities, counties - roads

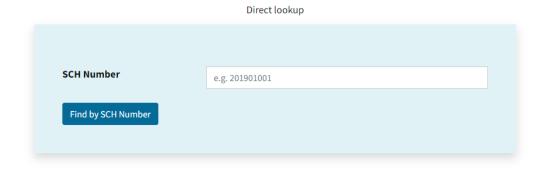

Filter results

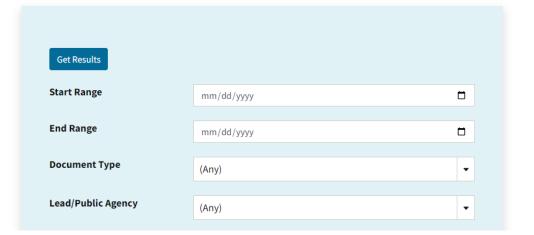

## Search Recent Postings

| CEQA           |                                          | Recent Postings | About             | Contact Us             | Search               |
|----------------|------------------------------------------|-----------------|-------------------|------------------------|----------------------|
|                | Divison of Financial Assistance          |                 |                   |                        |                      |
| 2011052002 NOD | City of Pleasanton                       | 4/19/2023       | Stoneridge Mall   | Residential Project    |                      |
| 2023040498 MND | Contra Costa County                      | 4/19/2023       | Byron Corners G   | General Plan Amendme   | ent and Rezone       |
| 2023040497 MND | Fresno County                            | 4/19/2023       | Initial Study No. | 8210 and Unclassified  | l Conditional Use Po |
| 2022100388 NOD | City of Chico                            | 4/19/2023       | Notre Dame Bou    | ılevard Bridge Project |                      |
| 2023040496 MND | State Water Resources Control Board      | 4/19/2023       | Golden State Wa   | ater Company: Kelt Res | servoirs Project     |
| 2023040495 NOE | California Regional Water Quality Contro | ol 4/19/2023    | Dibble Creek CA   | PM Project EA 02-4H02  | 20                   |

## Review the CEQA Documents

#### **Document Description**

► The Project will construct a new bridge to connect the existing sections of Notre Dame Boulevard over Little Chico Creek. The new structure will accommodate two 12-foot travel lanes separated by a 6-foot-wide center median, eight-foot bike lanes, a five-foot sidewalk on the west side and an eight-foot multi-use path on the east side. The new bridge is anticipated to be a multi-span structure, approximately 100 feet long and 56 feet wide. The structure type is expected to be a three-span, cast-in-place, reinforced concrete bridge and will include rock slope protection at the banks under and adjacent to the bridge. In addition to the bridge, the existing bike path on the south side of the creek will be rerouted to a new bridge undercrossing and will connect to the multi-use path crossing the bridge.

## Review the Determinations

#### **Determinations**

| (1) The project will have a significant impact on the environment                                           | No  |
|----------------------------------------------------------------------------------------------------|-----|
| (2a) An Environmental Impact Report was prepared for this project pursuant to the provisions of CEQA        | No  |
| (2b) A Mitigated or a Negative Declaration was prepared for this project pursuant to the provisions of CEQA | Yes |
| (2c) An other document type was prepared for this project pursuant to the provisions of CEQA                | No  |
| (3) Mitigated measures were made a condition of the approval of the project                                 | Yes |
| (4) A mitigation reporting or monitoring plan was adopted for this project                                  | Yes |
| (5) A Statement of Overriding Considerations was adopted for this                                           | No  |

#### Other documents to review

#### **Attachments**

**Notice of Determination** 

5A04CR00354 Notre Dame Boulevard Bridge Project PDF 344 K

**Disclaimer:** The Governor's Office of Planning and Research (OPR) accepts no responsibility for the content or accessibility of these documents. To obtain an attachment in a different format, please contact the lead agency at the contact information listed above. You may also contact the OPR via email at <a href="mailto:state.clearinghouse@opr.ca.gov">state.clearinghouse@opr.ca.gov</a> or via phone at <a href="mailto:state.clearinghouse@opr.ca.gov">(916) 445-0613</a>. For more information, please visit <a href="mailto:OPR's Accessibility Site">OPR's Accessibility Site</a>.

Download CSV

**New Search** 

Print

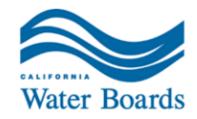

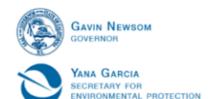

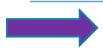

#### Central Valley Regional Water Quality Control Board

## California Environmental Quality Act Notice of Determination in compliance with Section 21008 or 21152 of the Public Resources Code

**To:** Office of Planning and Research P.O. Box 3044

Sacramento, CA 95812-3044

From: California Regional Water Quality Control Board

Central Valley Region, Redding Office

364 Knollcrest Drive, Suite 205

Redding, CA 96002

**Date:** 19 April 2023

#### State Clearinghouse Number:

2022100388

#### **Project Title:**

Notre Dame Boulevard Bridge Project (WDID No. 5A04CR00354)

#### Name of Public Agency Approving Project:

This is to advise that the Central Valley Regional Water Quality Control Board, as Responsible Agency, has approved the above-described project on 18 April 2023 and has made the following determinations regarding the above described project:

- The Central Valley Regional Water Quality Control Board considered the Initial Study/Mitigated Negative Declaration as prepared by the City of Chico Public Works.
- 2. The Project will not have a significant effect on the environment.
- 3. Mitigation measures were made a condition of the approval of the project.
- 4. A mitigation reporting or monitoring plan was adopted for this project.
- 5. A Statement of Overriding Considerations was not adopted for this project.
- 6. Findings were made pursuant to the provisions of CEQA.

The Initial Study/Mitigated Negative Declaration /Environmental Impact Report is available to the general public at: <a href="mailto:CEQAnet.opr.ca.gov">CEQAnet.opr.ca.gov</a> (http://CEQAnet.opr.ca.gov).

The record of project approval is available to the general public at: <a href="Central Valley">Central Valley</a>
<a href="Regional Water Quality Control Board's Adopted Orders Web page">Central Valley</a>
(https://www.waterboards.ca.gov/centralvalley/board\_decisions/adopted\_orders/401\_wq certs/).

#### State Responsible Agency Contact Person:

Lynn Coster, Senior Environmental Scientist Chief Storm Water and Water Quality Certification Unit Area Code/Telephone/Extension:

(530) 224-2437

## Review potential RTF documents

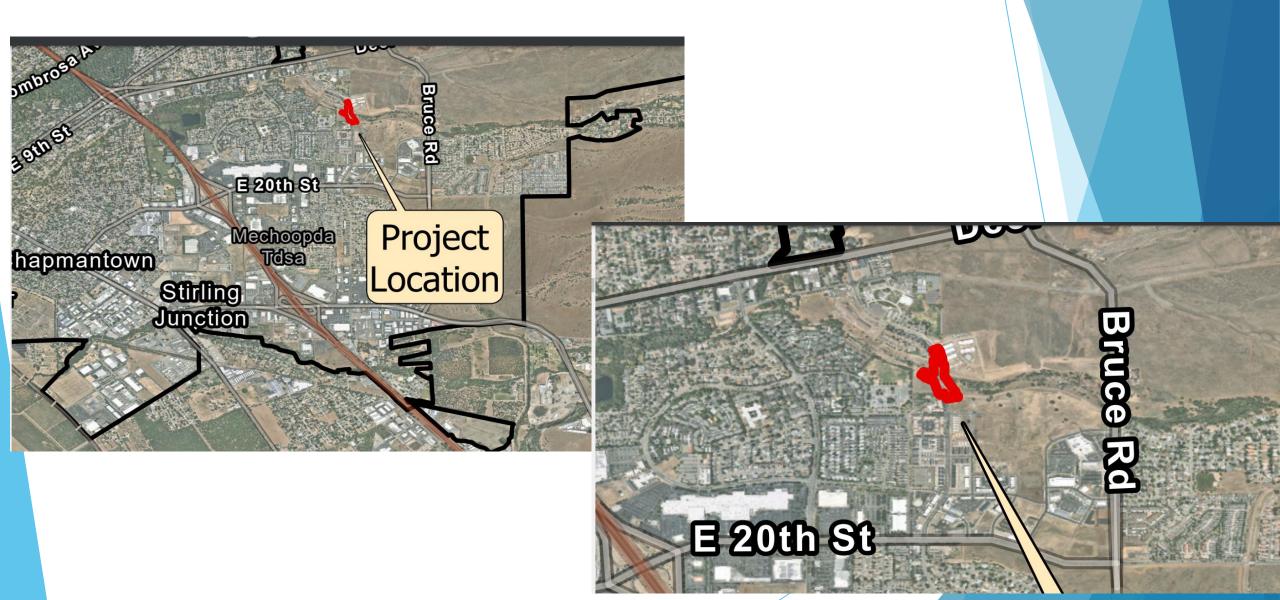

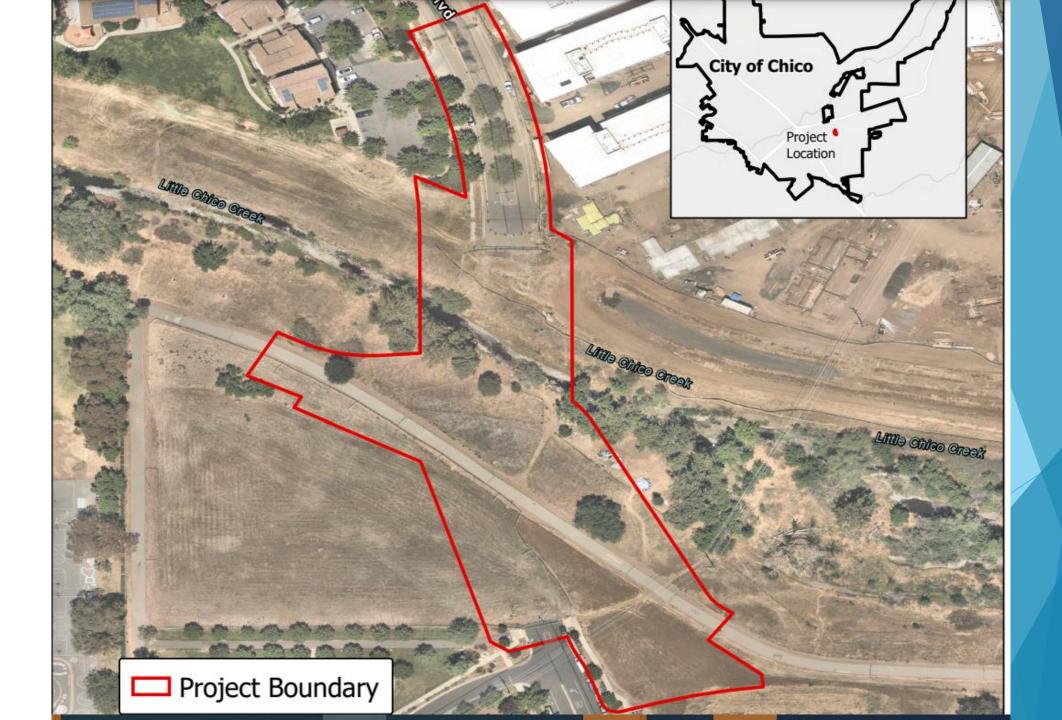

#### II. ENVIRONMENTAL FACTORS POTENTIALLY AFFECTED:

The environmental factors checked below could be potentially affected by this Project, but, due to the inclusion of specific mitigation measures, will result in impacts that are a "Less Than Significant with Mitigation Incorporated," as indicated by the environmental checklist on the following pages.

| ☐ Aesthetics                            | ☐ Greenhouse Gas Emissions                                                                                                    | ☐ Public Services                       |
|-----------------------------------------|----------------------------------------------------------------------------------------------------|-----------------------------------------|
| ☐ Agriculture and Forestry<br>Resources | ☐ Hazards/Hazardous Materials                                                                                                    | Recreation                              |
| Air Quality                             | ☑ Hydrology/Water Quality                                                                                                    | ☐ Transportation                        |
|                                         | ☐ Land Use and Planning                                                                                                    |                                         |
| □ Cultural Resources                    | ☐ Mineral Resources                                                                                                    | ☐ Utilities and Service Systems         |
| ☐ Energy                                | Noise     Noise     Noise | ☐ Wildfire                              |
| ☐ Geology/Soils                         | ☐ Population/Housing                                                                                                    | ☐ Mandatory Findings of<br>Significance |

The proposed Project would result in 0.02 acres of direct impacts and 0.09 acres of temporary impacts to EFH (Little Chico Creek). Additionally, the proposed Project would result in approximately 0.17 acres of direct impacts to riparian habitat (associated with Little Chico Creek). Riparian habitat is associated with the removal of vegetation and trees within Little Chico Creek. Impacts to these habitats would be considered a potentially significant impact. With the implementation of Mitigation Measures D.1, D.2 and D.6 the potential impacts are considered **less than significant with mitigation incorporated.** 

#### MITIGATION D.7. (Riparian Restoration):

In order to mitigate the removal of riparian vegetation one of the two following options shall be implemented:

1. At least 90 days prior to commencing project activities, the Project proponent shall provide to CDFW for review and approval a Mitigation Plan (Mitigation Plan) to mitigate for the permanent loss of riparian and streambed habitat. The Mitigation Plan shall outline how the Project proponent will mitigate for the permanent loss of riparian and streambed habitat at a 3:1 ratio of created, enhanced, or restored riparian habitat along Little Chico Creek or 6:1 ratio of habitat outside the Little Creek watershed. A combination of the three methods may be utilized if

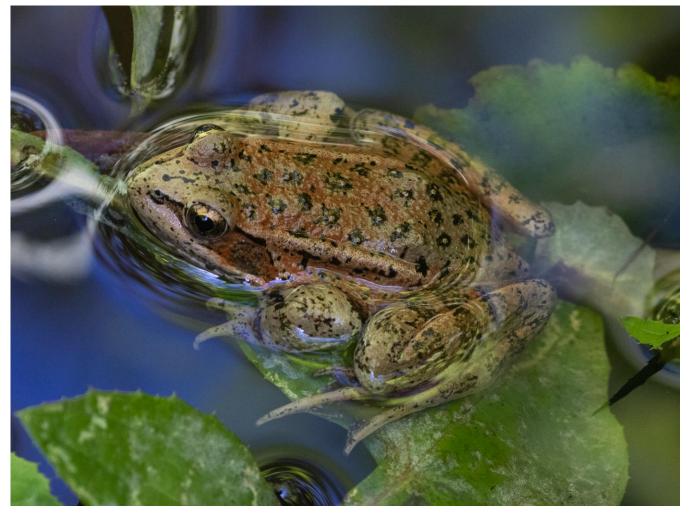

California Red-legged frog (federally endangered)